Photoshop 2022 (Version 23.2) Crack Keygen With Serial number [Mac/Win] [Updated-2022]

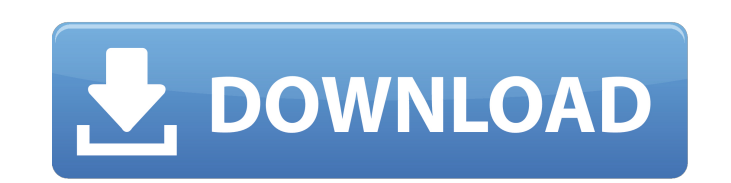

## **Photoshop 2022 (Version 23.2) Crack+ For PC [Latest]**

Note In the techniques you'll find throughout this book, you see the words `Make a copy`. This means that you have to make a copy of the document that you're working on. The reason is that many programs, including Photosho a single document. In other words, the image that you're creating may have more than one place where you need to change something. By making a copy and then continuing to make changes and edits to the copy, you have the li main reason for making a copy is that you are going to want to make some changes to the document's formatting, such as changing the paper or the color scheme. If you keep your document alone, you can simply make changes an the program will change the name of the original file to reference the new one. By making copies, you can easily make changes to more than one version of the same document. In addition to making an image copy, you need to large. The reason is that when you save the document, your computer may be unable to deal with all of that extra space. The good news is that you can quickly resize the image so that it fits within the page of your chosen

### **Photoshop 2022 (Version 23.2) Crack Activator**

Photoshop Elements is available for macOS and Windows. The following list shows some of the most popular features and tools available in Photoshop Elements. Open the file in Photoshop Elements The Elements.app features a n Photoshop Elements starts in a "welcome" state in which you can either create a new document or open an existing one. It has a similar workflow as Photoshop CC. To open an existing file, right-click on the file and select sidebar. You can quickly access any file by simply double-clicking on it. You can also create new files in several ways: 1) Right-click on the canvas and select Create a new document. 2) Select File > New. 3) Select File > document is to double-click on the canvas to make sure you're on the right place. Then you can select the Tools tab, which lets you adjust your settings and tweak the tools. The new menu bar offers a number of tools that c edit the size and number of photos on a page, and you can add text to a photo or remove the text from it. The other tools are for more advanced adjustments, such as basic tools for retouching or removing objects like wrink tool, you can adjust the settings to produce a blur effect that gives your subject a new look. Create layouts You can organize your file by dragging photos or tools from the sidebar into a new layout on the right. You can window. You can change the size of the layout by dragging the layout into a new area. Drag the line on the bottom to stretch or drag the edges to cut off the layout. You can drag other tools on the canvas directly into the options are available to you. Each option offers a number of details on the adjustments you can make to the new layout. For instance, the Layout panel features Size and Fit. You can select the Fit option for resizing and o options let you 388ed7b0c7

# **Photoshop 2022 (Version 23.2) Crack +**

# Global: Package: - Right-Click Package, "Add New...", Package - Right-Click Module, "Add New...", Module

#### **What's New In?**

's hope is to cultivate a gentler, more reciprocal relationship with Islam that can one day help the two communities find common ground and forge a lasting peaceful co-existence. Islam has reached out. It has made tremendo actively seeking to integrate into the modern world. This movement is rooted, not only in Islam's own traditions, but also in contemporary theological developments within the global Christian community. According to a rece believe the teachings of Islam are "very important" or "somewhat important." As religious leaders, we need to seize this opportunity to grow together and bridge the divides that have developed between the religious and the opportunity to engage in this endeavor. We intend to seize it. Najeeb Ali is the pastor of Eastminster Presbyterian Church in Hartsdale, New York. E-mail him at eastminster ecc@gmail.com. Become a fan of First Things on Fa Things on Twitter. The effects of neonatal monosodium glutamate on the kinetics of hydration of rat brain during ontogenesis. The influences of monosodium glutamate (MSG) on the kinetics of the hydration of rat brain were the morphological and functional characteristics of the brain. In the first two days after birth (P1-P2), the hydration of brain of MSG-treated pups was significantly slower and, correspondingly, their brain weight was les weight of brain of MSG-treated rats remained somewhat smaller. The difference in brain weight between MSG-treated and control rats increased with time, however, MSG-treated rats significantly exceeded the weight of control a 3-day-old rat it was found that the MSG-induced delay in the process of brain hydration is not accompanied by the impairment of some morphological and functional characteristics of the brain that are characteristic of it was retarded. The diameter of the third ventricle increased significantly. However, the numbers of the corpora quadrigemina per 1 mm3 of

### **System Requirements:**

Minimum: OS: Windows 7/Vista/XP/2000 Processor: Intel Core i3-540 / AMD Phenom 9850 Memory: 2 GB RAM Video Card: GeForce GTX 460 1 GB / Radeon HD 4770 512 MB / nVidia GeForce 9600 GT DirectX: Version 9.0 Hard Drive: 20 GB Compatible (Sennheiser Game Headset recommended) Additional Notes: "Lite" mode requires you to have the mouse cursor visible

<http://brotherskeeperint.com/2022/07/photoshop-2022-torrent-activation-code-2022/> <https://ubipharma.pt/wp-content/uploads/2022/07/bernadle.pdf> <https://ecop.pk/adobe-photoshop-cc-2019-keygen-generator-free/> <https://marketstory360.com/news/47873/adobe-photoshop-2022-version-23-0-1-keygenerator-with-key-free-2022/> [https://agendaprime.com/wp-content/uploads/2022/07/Photoshop\\_2021\\_License\\_Code\\_\\_Keygen\\_Free\\_Download-1.pdf](https://agendaprime.com/wp-content/uploads/2022/07/Photoshop_2021_License_Code__Keygen_Free_Download-1.pdf) <http://fengshuiforlife.eu/adobe-photoshop-2022-version-23-4-1/> <http://awaazsachki.com/?p=42388> <http://launchimp.com/adobe-photoshop-2021-version-22-0-1-keygen-crack-serial-key-incl-product-key-download-win-mac-updated-2022/> <https://slab-bit.com/adobe-photoshop-2021-version-22-0-0-keygen-only-download/> <https://mugstand.com/article/photoshop-2022-version-23-1-1-free-latest/> <http://www.oscarspub.ca/wp-content/uploads/2022/07/wardnola.pdf> <http://spacebott.com/?p=5308> <https://www.girlkindproject.org/adobe-photoshop-2020-version-21-win-mac/> <http://www.vidriositalia.cl/?p=37721> <https://romans12-2.org/photoshop-2022-version-23-hack-patch-with-key-download/> <https://torscrabenpenca.wixsite.com/acitanpen/post/photoshop-cs3-jb-keygen-exe-free-download-latest> <http://verasproperties.com/?p=12451> <https://trello.com/c/C6Nwc8Iu/81-photoshop-cc-registration-code-free-download-for-windows-march-2022> <http://bookmanufacturers.org/wp-content/uploads/2022/07/bleshayl.pdf> <http://www.lagradinita.ro/?p=1933> [http://propiedadesbernier.cl/wp-content/uploads/2022/07/Adobe\\_Photoshop\\_2022\\_Version\\_2301\\_jbkeygenexe\\_\\_\\_License\\_Code\\_\\_Keygen\\_Updated.pdf](http://propiedadesbernier.cl/wp-content/uploads/2022/07/Adobe_Photoshop_2022_Version_2301_jbkeygenexe___License_Code__Keygen_Updated.pdf) <https://epkrd.com/photoshop-cc-2019-hack-with-full-keygen-free-pc-windows/> <https://mashxingon.com/adobe-photoshop-express-install-crack-free-3264bit/> [https://volektravel.com/wp-content/uploads/2022/07/Adobe\\_Photoshop\\_2022\\_Version\\_2341.pdf](https://volektravel.com/wp-content/uploads/2022/07/Adobe_Photoshop_2022_Version_2341.pdf) <https://ikuta-hs19.jp/adobe-photoshop-2020-version-21-keygen/> <https://teegroup.net/photoshop-2021-version-22-1-0-full-license-with-full-keygen/> <https://bodhirajabs.com/adobe-photoshop-2021-version-22-2-mac-win/> <https://lacomfortair.com/adobe-photoshop-cs4-keygen-crack-setup-license-key-full-pc-windows/> <https://amtsilatipusat.net/uncategorized/photoshop-cc-2015-serial-number-for-windows-march-2022/> <http://kidsbuddmas.yolasite.com/resources/Adobe-Photoshop-2022-Version-230-Install-Crack---Incl-Product-Key-Updated2022.pdf>